## **spモードメール対応CommuniCase設定変更ガイド**

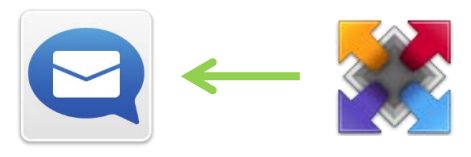

spモードメール対応CommuniCaseからドコモメール対応CommuniCaseへ移行 される場合は、spモードメール対応CommuniCaseの設定変更が必要です。 ※こちらの設定をしない場合、「ドコモメールからのお知らせ」という件名の メールを、spモードメール対応CommuniCaseで受信する場合があります。

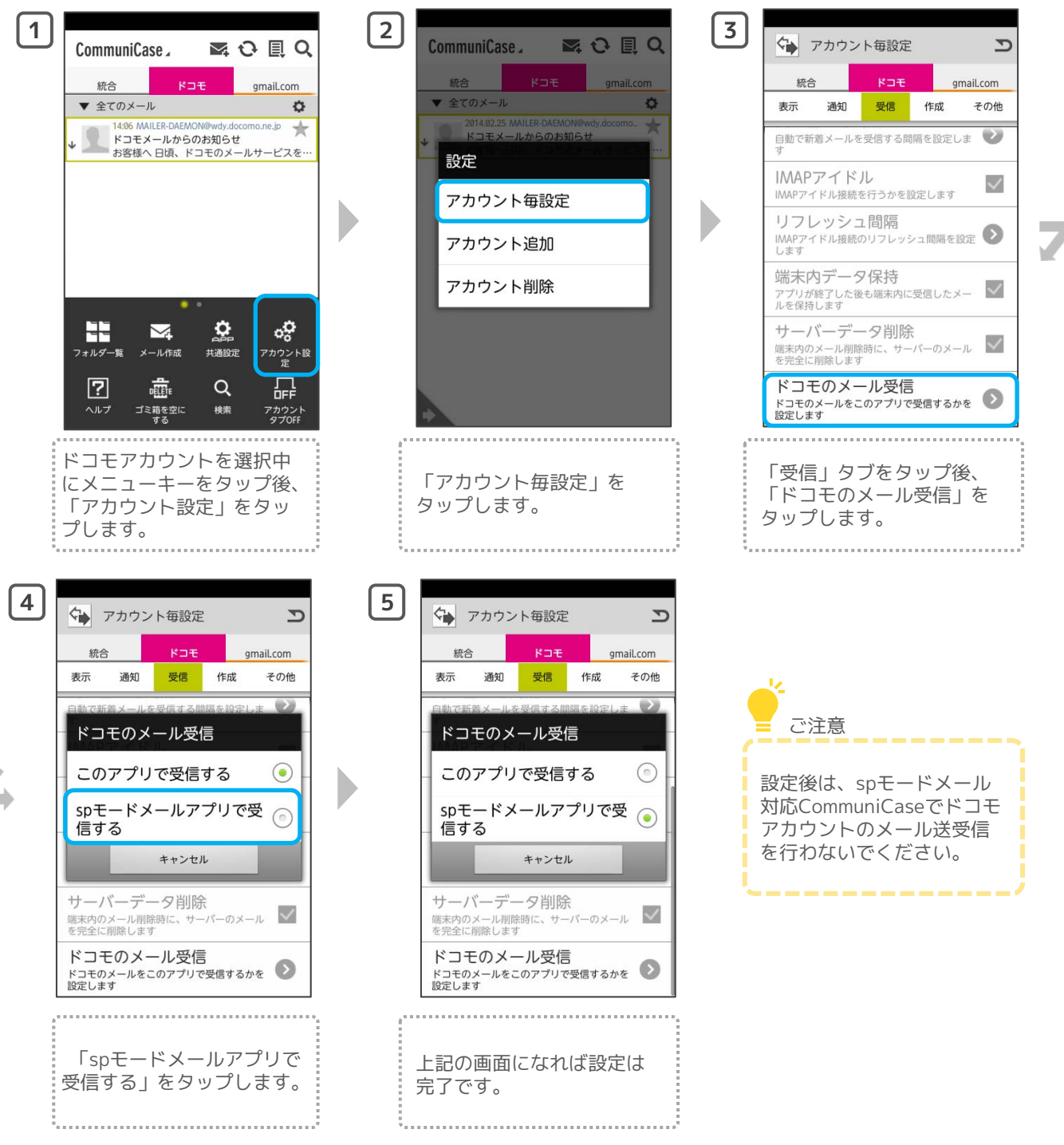